## **ΑΣΚΗΣΗ ΠΡΑΞΗΣ (ΕΙΣΑΓΩΓΙΚΗ)**

## **ΓΕΝΕΑΛΟΓΙΚΟ ΔΕΝΤΡΟ**

Η Prolog είναι μια γλώσσα προγραμματισμού ειδικά σχεδιασμένη να κάνει αναζήτηση σε δομές δένδρων και να επεξεργάζεται σύμβολα, και γι' αυτό το λόγο είναι ιδιαίτερα κατάλληλη για το αντικείμενο της τεχνητής νοημοσύνης.

Η Prolog χρησιμοποιεί ειδικές **φράσεις (clauses)** για να περιγράψει σχέσεις ανάμεσα σε αντικείμενα ή οντότητες. Τα αντικείμενα αυτά ανήκουν στις εξής κατηγορίες:

- Τα **άτομα** (**atoms**) ή **σταθερές**. Τα άτομα μπορεί να είναι
	- ◊ **Αριθμοί** ακέραιοι (integers) ή κινητής υποδιαστολής (float)
	- ◊ **Σύμβολα** (**symbols**) ή **συμβολικά ονόματα**, που πάντα αρχίζουν από μικρό γράμμα και περιέχουν οποιονδήποτε αλφαριθμητικό χαρακτήρα συμπεριλαμβανομένου και του συμβόλου

```
_ , π.χ. 
  george
  mary 
  socrates 
  john_Lennon 
  car25
```
- ◊ **Συμβολοσειρές** (**strings**), που μπορούν να αποτελούνται από οποιουσδήποτε χαρακτήρες μέσα σε quotes, π.χ. *'Hello', 'This is a dog', 'John', 'Mary',* κλπ.
- ◊ Ειδικοί χαρακτήρες, όπως :−, =, >, !, < .
- Τους **Σύνθετους Όρους (Compound terms)** ή απλά όρους, π.χ.

*student(george, papadakis),* 

## *address(student(george,papadakis),thessaloniki,adr(gravias,16)*

Μία ειδική κατηγορία σύνθετου όρου είναι οι **λίστες (lists)** οι οποίες αποτελούνται από στοιχεία (που μπορεί να είναι άτομα, ή σύνθετοι όροι ή ακόμα και άλλες λίστες), πάντα διατεταγμένα σε κάποια σειρά. Οι λίστες κλείνονται σε αγκύλες και τα στοιχεία της λίστας χωρίζονται με κόμμα, π.χ.

```
[a, b, c] 
[john, mary, jim, edward, elen] 
[a, [b, c]] 
[[a, b], c]
```
• τις **μεταβλητές (variables)** οι οποίες πάντα αρχίζουν είτε με ένα κεφαλαίο γράμμα είτε με το σύμβολο *\_* π.χ.

```
X 
Answer 
Input 
_3_blind_mice
```
Στο πλαίσιο αυτής της άσκησης θα δούμε τη χρήση των σταθερών και των μεταβλητών.

Σε αντίθεση με άλλες γλώσσες, όπως π.χ. Java ή C, στην Prolog ο χρήστης δεν ορίζει μια συγκεκριμένη ακολουθία εντολών που θα εκτελούνται με κάποια σειρά. Απλά δίνει κάποια **γεγονότα** (**facts**) και κάποιους **κανόνες** (**rules**). Θεωρήστε για παράδειγμα, το πρόγραμμα Prolog που ακολουθεί και το οποίο περιγράφει το γενεαλογικο δένδρο των θεών του Ολύμπου:

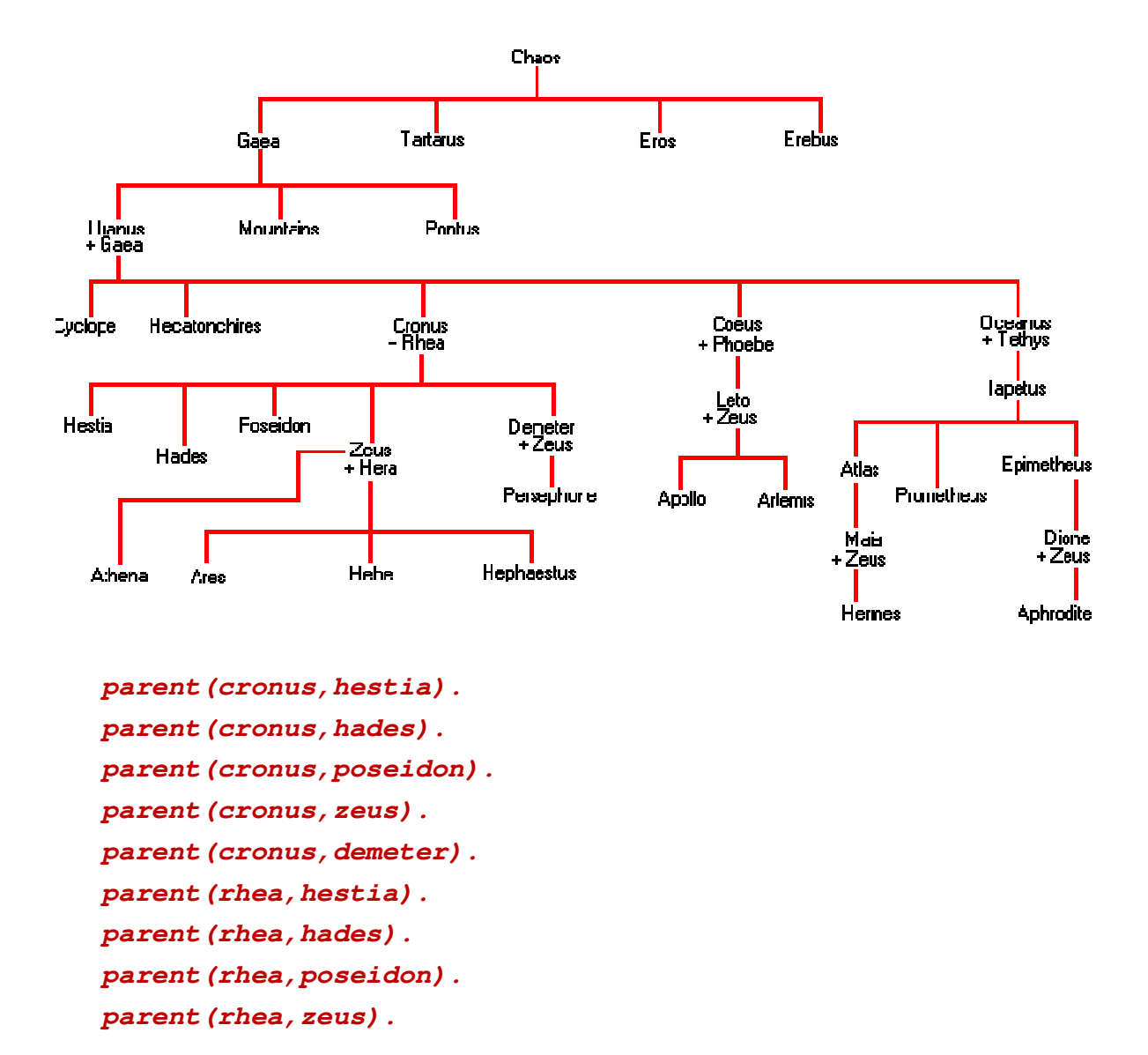

```
parent(rhea,demeter). 
parent(zeus,athena). 
parent(zeus,ares). 
parent(zeus,hebe). 
parent(zeus,hephaestus). 
parent(zeus,persephone). 
parent(hera,athena). 
parent(hera,ares). 
parent(hera,hebe).
parent(hera,hephaestus).
parent(demeter,persephone).
```

```
male(cronus). 
male(hades). 
male(poseidon). 
male(zeus). 
male(ares). 
male(hephastus).
```

```
female(rhea). 
female(hestia). 
female(hera). 
female(demeter). 
female(persephone). 
female(athena). 
female(hebe).
```
*diff(X,Y) :-* % **ΠΡΟΣΟΧΗ**: Δύο διαφορετικές μεταβλητές μπορούν *X \= Y*. % να έχουν την ίδια τιμή.

Τα **γεγονότα** όπως

*male(zeus). female(persephone).* 

δηλώνουν ότι τα σύμβολα *zeus* και *persephone* ικανοποιούν τις συνθήκες *male()* και *female()* οι οποίες καλούνται κατηγορήματα και είναι είτε αληθείς είτε ψευδείς. Όλα τα γεγονότα πρέπει να τελειώνουν με τελεία (.).

Ένας **κανόνας** είναι π.χ. της μορφής:

```
son(X,Y) :- 
     male(X), 
     parent(Y,X).
```
Αυτός ο κανόνας λέει με απλά λόγια ότι είναι γιος ο *X* του (της) *Y* **αν** είναι άνδρας ο *X* και ο (η) *Y* είναι γονέας του *X*. Έτσι για να ικανοποιηθεί ο στόχος *son(X,Y)* πρέπει να ικανοποιηθεί πρώτα ο στόχος *male(X)* και κατόπιν ο στόχος *parent(Y,X)*. Δημιουργείται δηλαδή ένα δένδρο όπου η ικανοποίηση κάθε κόμβου εξαρτάται από αν ικανοποιούνται τα παιδιά του κόμβου αυτού. Οι υποστόχοι χωρίζονται με κόμματα ενώ ο κανόνας τελειώνει με τελεία. Το κόμμα παίζει το ρόλο του **λογικού ΚΑΙ (AND)**. Κάθε υποστόχος μπορεί να αντιστοιχεί σε γεγονός ή σε κανόνα οπότε αυτός, μπορεί να έχει δικούς του υποστόχους κ.ο.κ.. Υπάρχουν στόχοι οι οποίοι μπορούν να ικανοποιηθούν με διάφορους εναλλακτικούς τρόπους. Για παράδειγμα,

```
parent(X,Y) :- 
      father(X,Y). 
parent(X,Y) :- 
     mother(X,Y).
```
δηλαδή, με απλά λόγια, ο (η) *X* είναι γονέας στον (στην) *Y* αν είναι πατέρας ο *X* στον (στην) *Y*, **είτε αν** είναι μητέρα η *X* στον (στην) *Y*. Επομένως η παράθεση κανόνων με τον ίδιο στόχο έχει την έννοια της **λογικής διάζευξης (OR)**.

Όπως είδαμε στην πραγματικότητα η Prolog δεν εκτελεί κάποιο πρόγραμμα αλλά κάνει αναζήτηση σε κάποιο δένδρο. Γι αυτό και τα προγράμματα Prolog καλούνται συχνά **βάσεις δεδομένων** όπου μια βάση δεν είναι τίποτ' άλλο από το σύνολο των γεγονότων και των κανόνων που έχουμε δώσει. Γι' αυτό και ένα πρόγραμμα Prolog δεν εκτελείται υπό την κλασσική έννοια. Απλά κάνουμε **ερωτήσεις** στη βάση δεδομένων.

Μια ερώτηση μπορεί να περιέχει μια άγνωστη μεταβλητή, π.χ.:

```
?- parent(X, zeus).
```
Εδώ συγκεκριμένα ρωτάμε ποιος είναι ο γονέας του Δία. Η απάντηση που μας δίνει η Prolog είναι:

*X = cronus* 

Σε άλλες περιπτώσεις η ερώτηση δεν περιέχει καμιά άγνωστη μεταβλητή οπότε η απάντηση είναι ένα απλό ναι (**true**) ή όχι (**false**), π.χ.

```
?- parent(rhea, zeus). 
Yes 
?- parent(zeus, poseidon). 
No
```
## **ΤΙ ΠΡΕΠΕΙ ΝΑ ΚΑΝΕΤΕ**

- 1) Βεβαιωθείτε ότι έχετε στον υπολογιστή σας την SWI-Prolog. Εάν δεν την έχετε, «κατεβάστε» το αρχείο εγκατάστασης από τον ιστοτόπο "**http://www.swi-prolog.org/ Download**" και εγκαταστήστε την
- 2) Γράψτε με τον **editor της επιλογής** σας τον κώδικα Prolog που σας δόθηκε σε ένα αρχείο, π.χ. gods.pl.
- 3) Ενημερώστε την SWI-Prolog για τα γεγονότα και κανόνες που έχετε γράψει στο παραπάνω αρχείο. Αυτό γίνεται κάνοντας **διπλό κλικ** στο αρχείο «gods.pl»
- 4) Γράψτε και προσθέστε στο αρχείο *gods.pl* τους κανόνες

*father(X,Y)* για τον πατέρα, *mother(X,Y)* για τη μητέρα, *son(X,Y)* για το γιό, *daughter(X,Y)* για την κόρη, *grandfather(X,Y)* για τον παππού, *grandmother(X,Y)* για τη γιαγιά, *brother(X,Y)* για τον αδερφό, *sister(X,Y)* για την αδερφή, *aunt(X,Y)* για τη θεία, και *uncle(X,Y)* για το θείο.

5) Ενημερώστε την SWI-Prolog για τα παραπάνω νέα στοιχεία που προσθέσατε στο αρχείο. Αυτό γίνεται επιλέγοντας "**File Reload modified files**". Διατυπώστε τις παρακάτω ερωτήσεις στην Prolog. Ποιες οι απαντήσεις;

- Ποια είναι τα αδέρφια του Δία; Απαντήσεις:
- Ποιοι είναι οι γονείς του Ποσειδώνα; Απαντήσεις:
- Ποιοι είναι οι παππούδες του Άρη; Απαντήσεις: